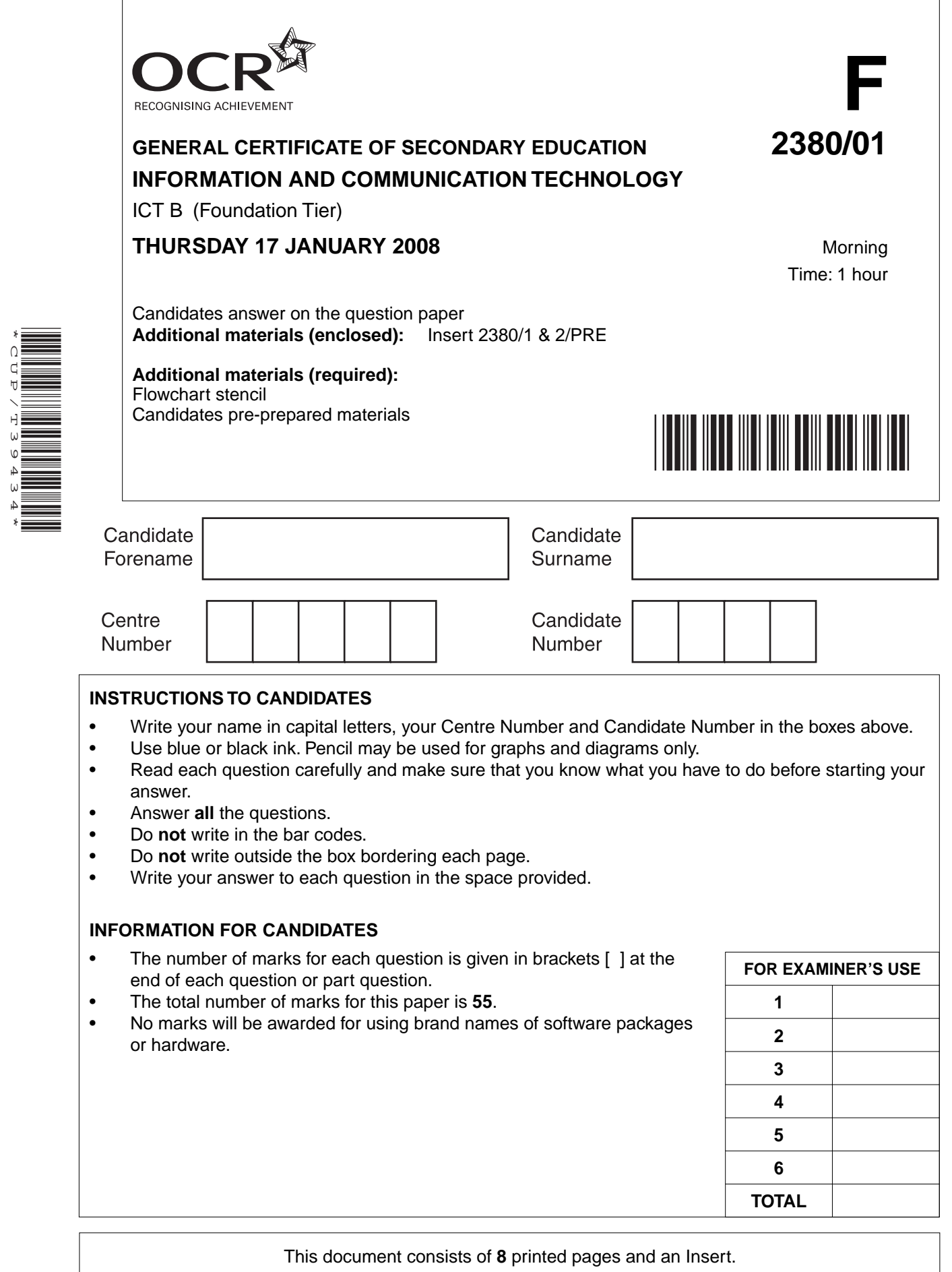

\*CUP/T39434\*

SP (KN) T39434/5 © OCR 2008 [100/1115/8] OCR is an exempt Charity **[Turn over**

**1** Part of the database used by Exotic Holidays is shown in the table below.

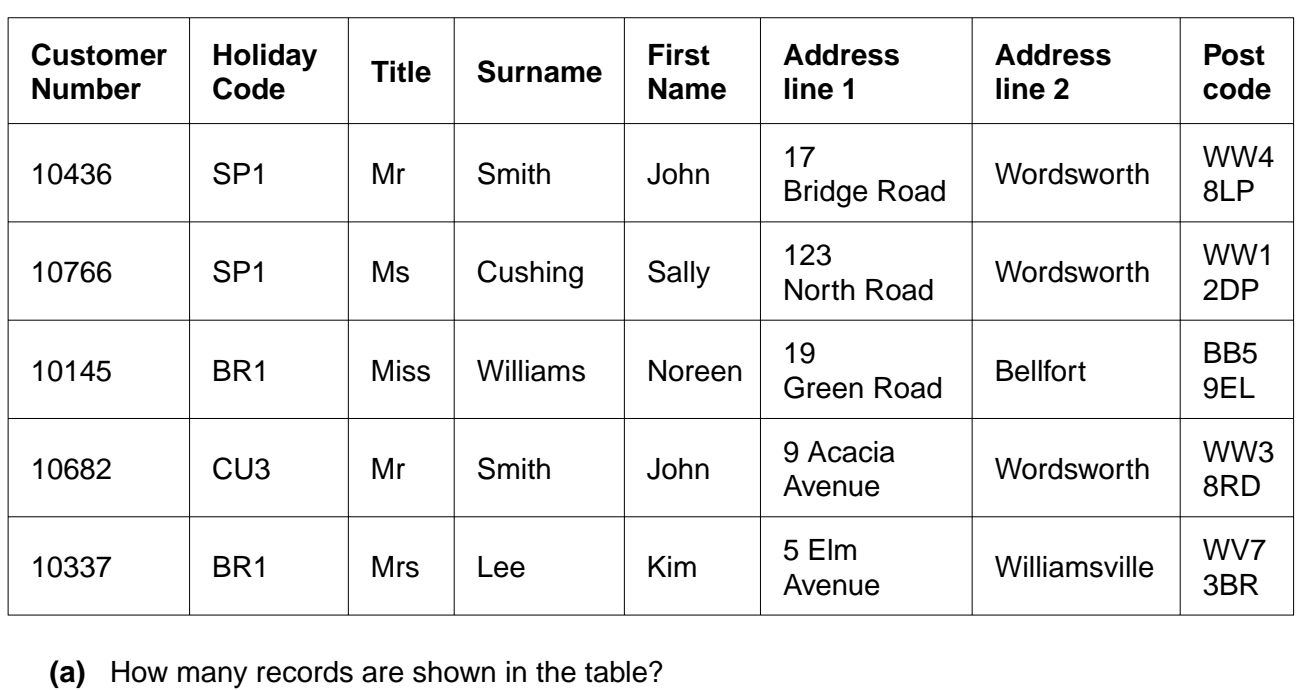

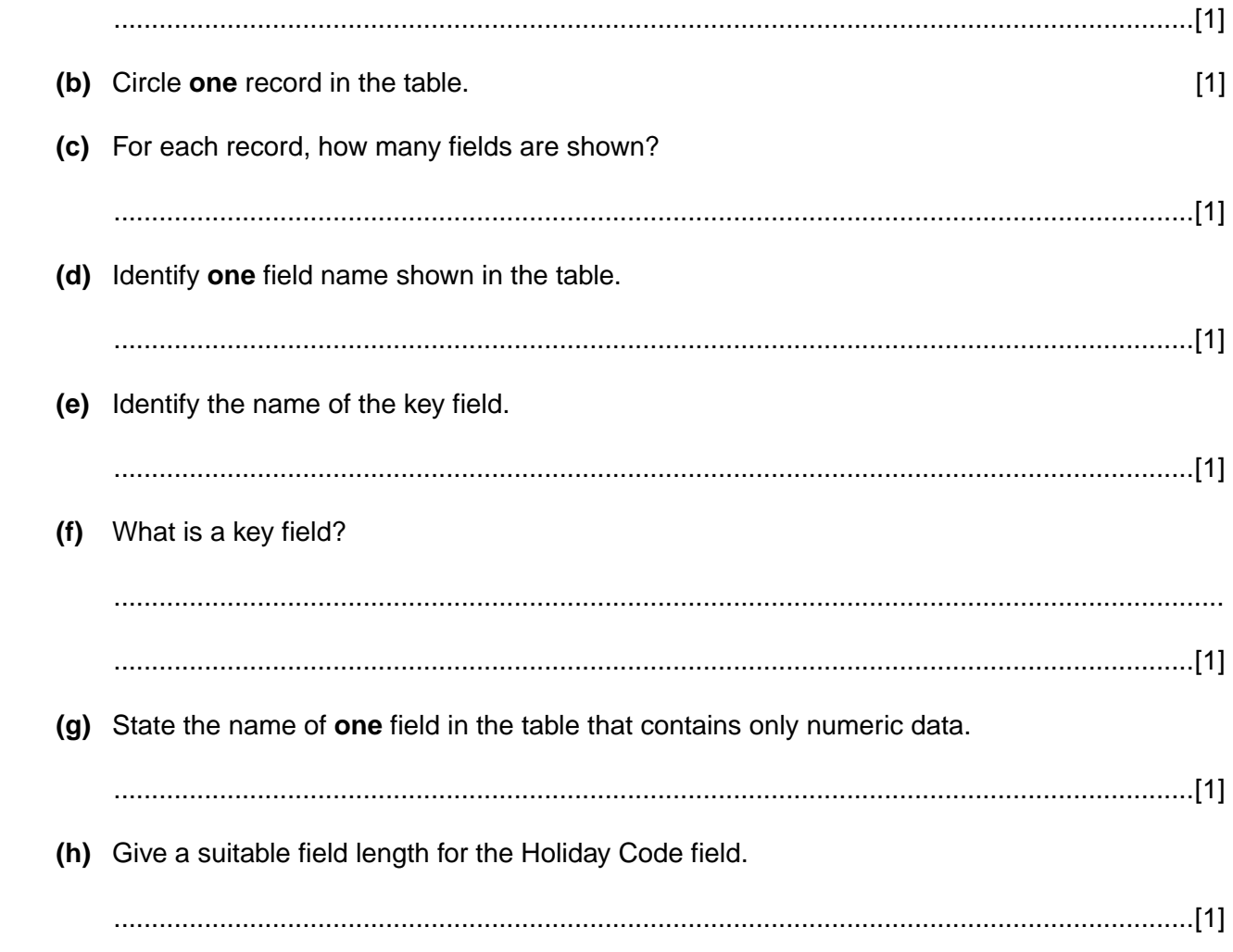

- **2** Exotic Holidays communicates with customers electronically.
	- **(a)** Tick **each** of the statements below to show whether they are **true** or **false**

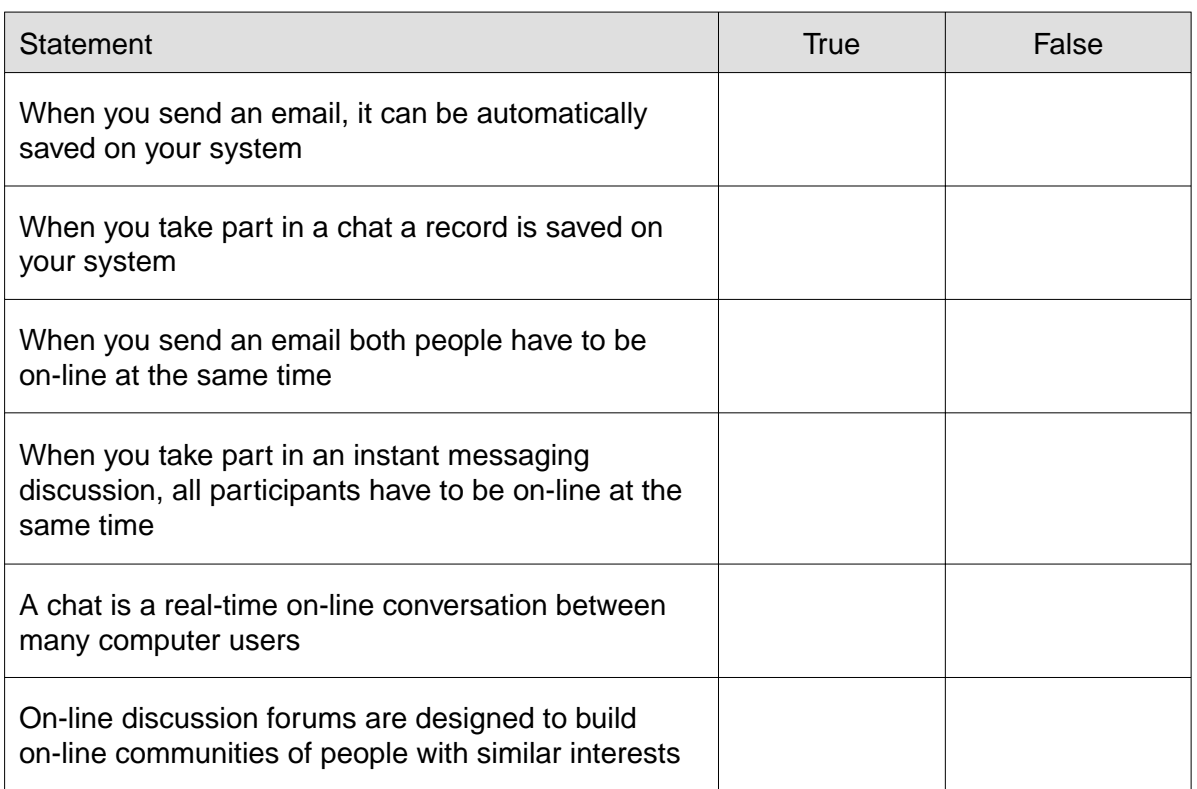

 **(b)** Give **four** safety guidelines for people to follow when using on-line chat rooms.

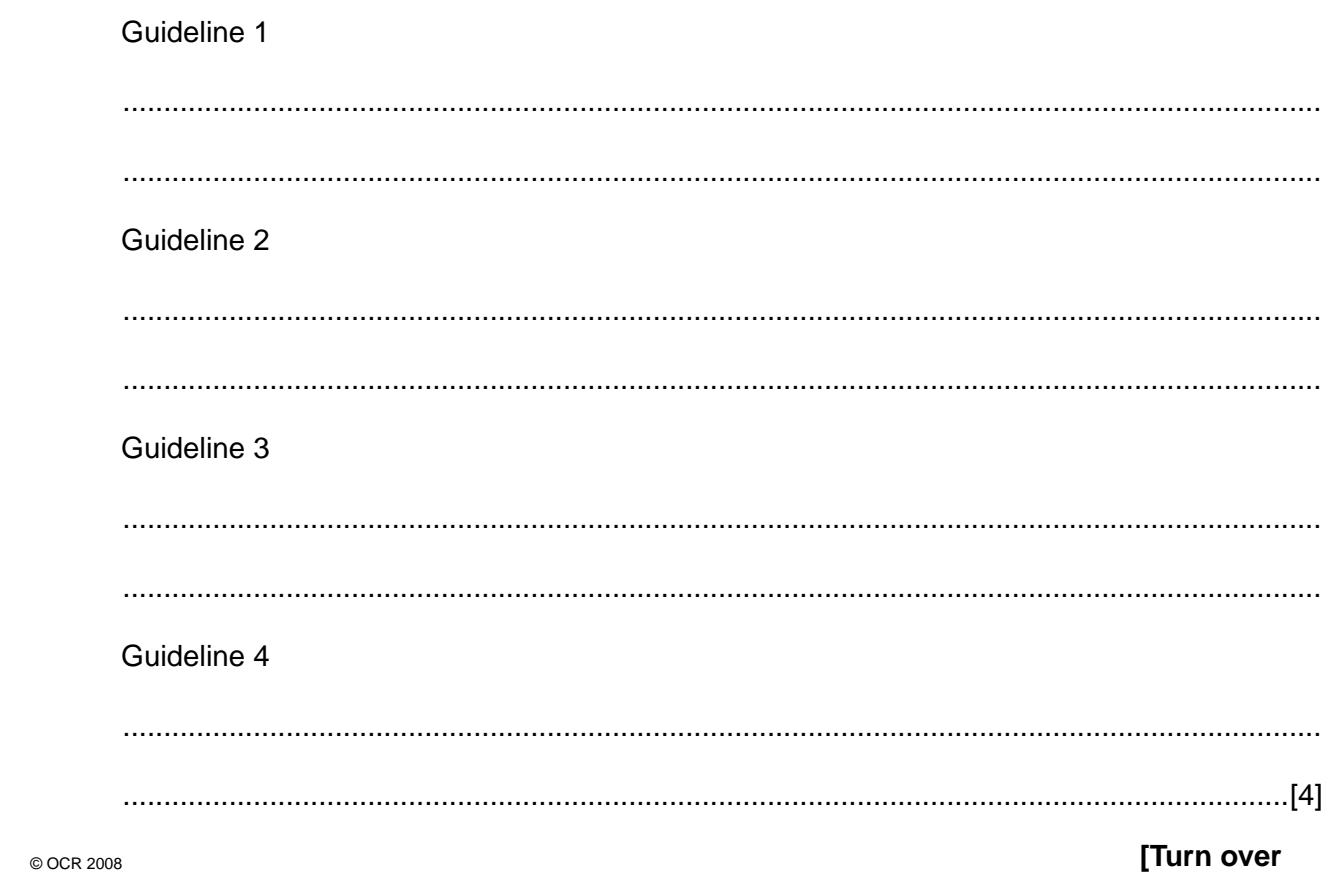

[6]

Exotic Holidays' staff work from home using computers.

**3** Design a health and safety poster for Exotic Holidays' staff to display at home. Your poster must advise staff on health and safety issues when using computers.

Your poster should focus upon the **three** main headings listed below:

- correct posture
- correct use of input/output devices
- Repetitive Strain Injury (RSI).

You should add **two** important safety points for each heading.

Marks will be awarded for:

- layout of poster using all the space provided
- suitability of design
- inclusion of important safety points.

**4** Draw lines to connect each task below to the most suitable type of software.

You should select the type of software that would perform the task most efficiently.

You can select a type of software more than once.

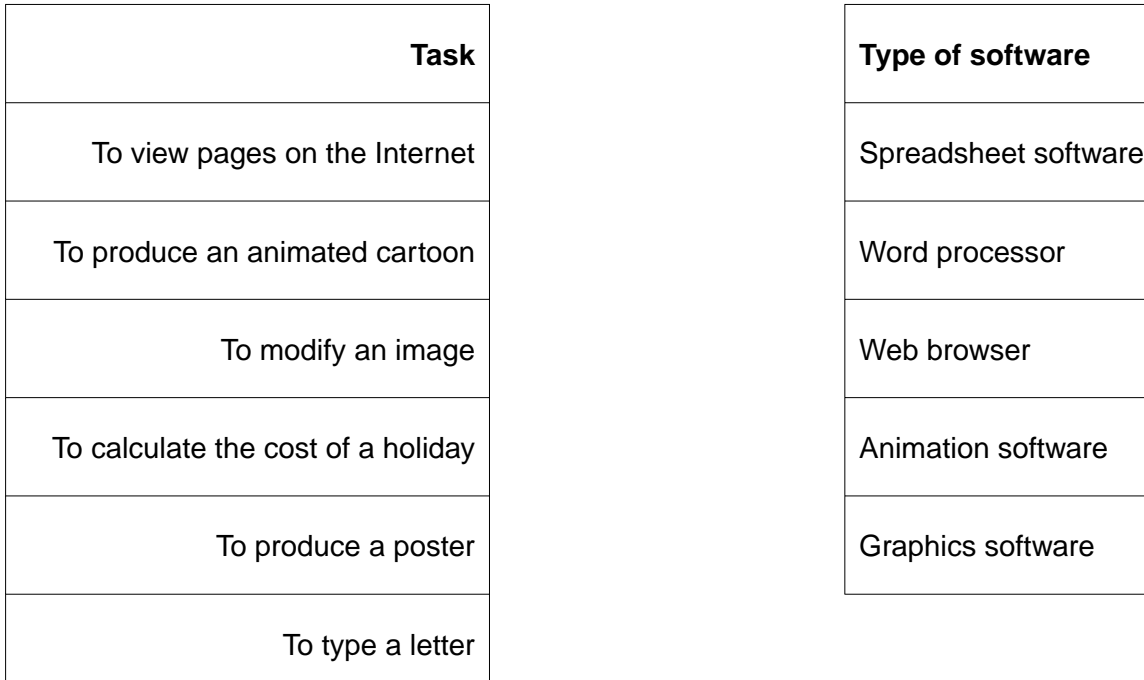

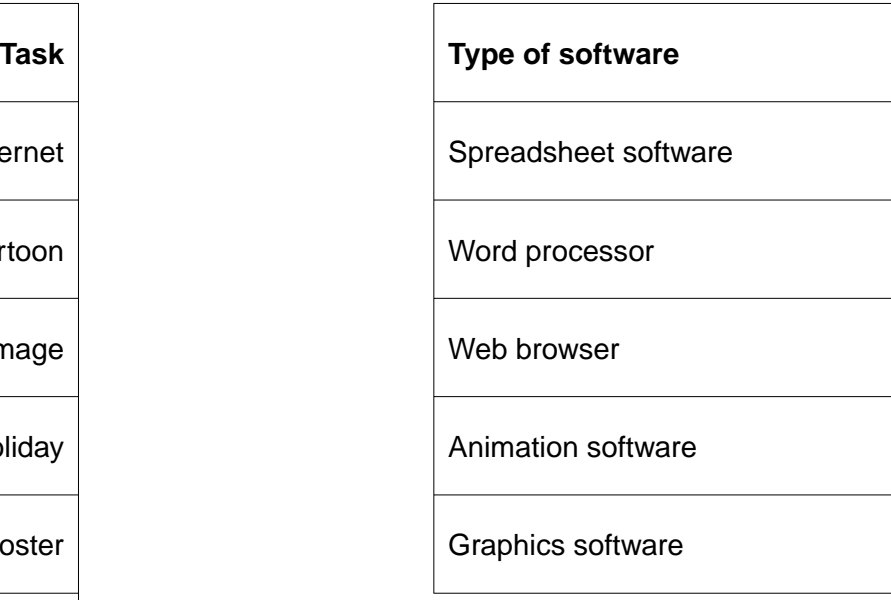

[6]

**5** Some people have lost money by booking holidays on bogus websites on the Internet.

Tick the **five** statements below that should be used to evaluate a website before booking a holiday on-line.

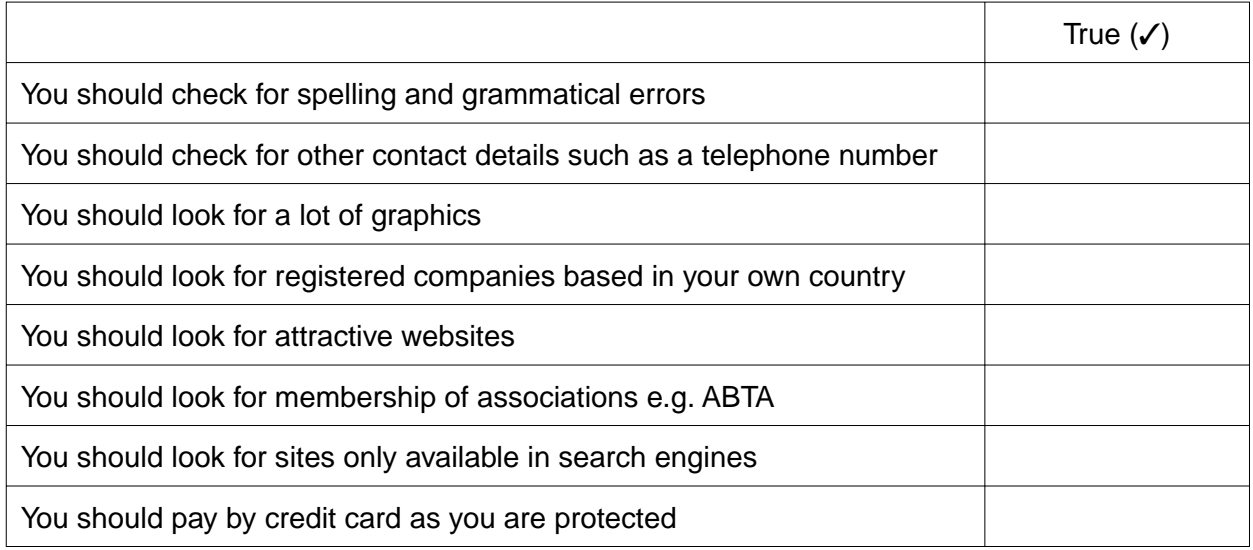

 $6\phantom{a}$ 

- $6\phantom{a}$ You have been asked to design a new home page for the Exotic Holidays' website.
	- (a) Explain what a website home page is.

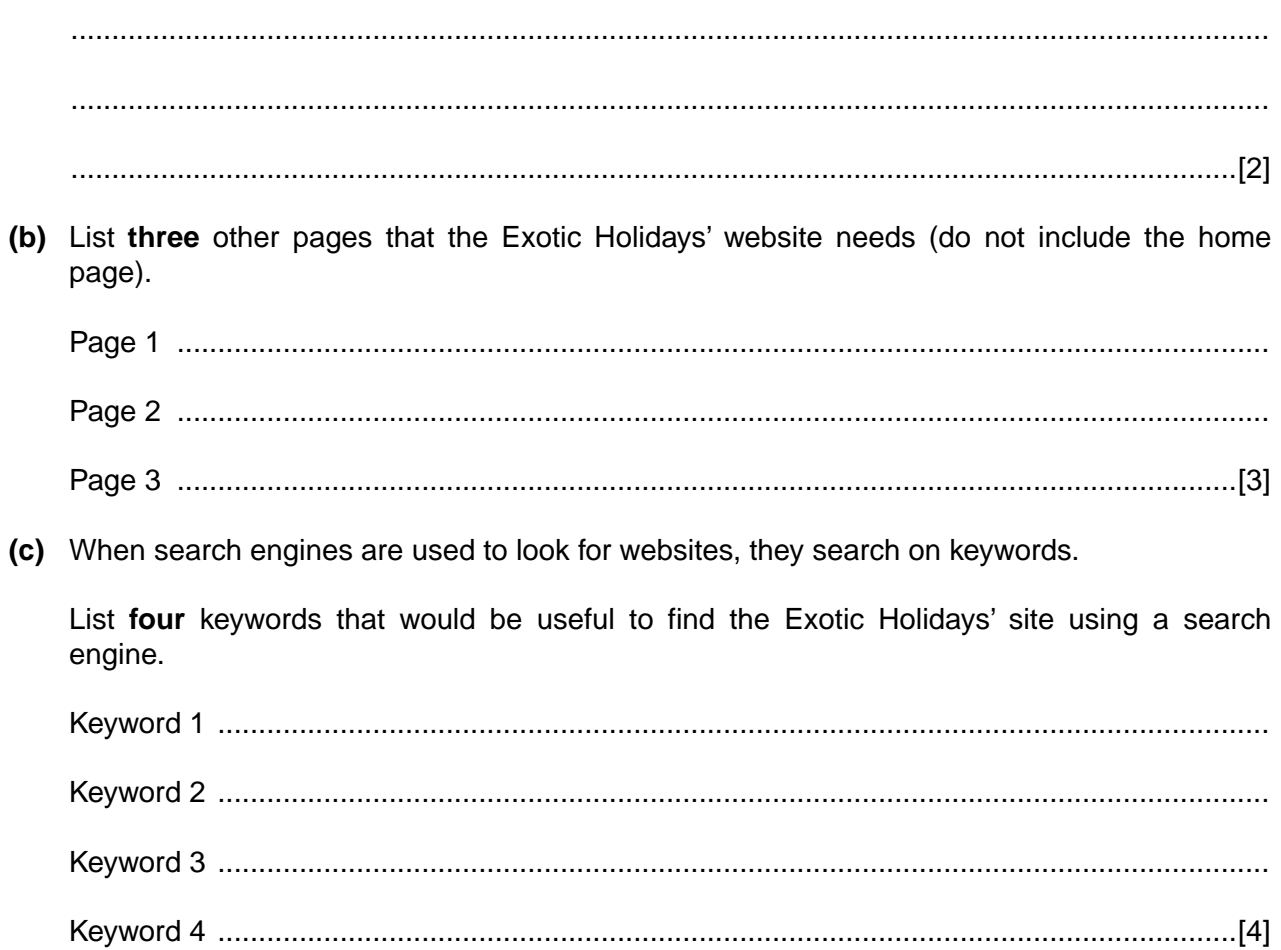

 **(d)** Design the layout of the home page for the Exotic Holidays' website.

Marks will be given for:

- appropriate layout
- appropriate content<br>• use of graphics
- use of graphics
- clear labelling of each element.

## **PLEASE DO NOT WRITE ON THIS PAGE**

Permission to reproduce items where third-party owned material protected by copyright is included has been sought and cleared where possible. Every reasonable effort has been made by the publisher (OCR) to trace copyright holders, but if any items requiring clearance have unwittingly been included, the publisher will be pleased to make amends at the earliest possible opportunity.

OCR is part of the Cambridge Assessment Group. Cambridge Assessment is the brand name of University of Cambridge Local Examinations Syndicate (UCLES), which is itself a department of the University of Cambridge.